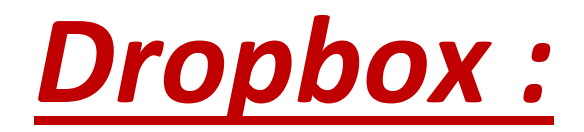

## *Vos fichiers avec vous partout en toute sécurité !*

[Dropbox](http://www.commentcamarche.net/download/telecharger-34081904-dropbox) est une application de stockage en ligne de fichiers, multiplateforme (Windows, Mac, Linux, iPhone, iPad, Android, BlackBerry), gratuite mais limitée, facile à utiliser, accessible depuis n'importe quel navigateur Web et désormais en français. Il est accessible depuis un ordinateur ou un smartphone pour modifier les documents, les, partager ou les télécharger.

## *1. Fonctionnement*

Dropbox est un Cloud qui permet de stocker à distance mais surtout de partager et mutualiser des fichiers et documents, photos, vidéos… parfois trop lourds pour un mail.

Dropbox installe un nouveau dossier sur votre disque dur, dont le contenu sera automatiquement synchronisé avec votre compte Dropbox distant et stocké sur Internet. Vous disposerez ainsi de tous vos documents sur tous les postes informatiques sans les transporter sur une clé USB. . Il permet de partager en limitant l'accès à un cercle restreint mais aussi de conserver une sauvegarde d'informations en utilisant un chiffrement. Placez vos photos et vos fichiers dans ce répertoire spécifique (par glisser-déposer ou via le menu contextuel) et partagez-les avec vos amis grâce au système d'invitation, ou rendez-les publics. Le site propose également un service de mise en ligne de documents, même si ce module téléchargeable n'est pas installé.

## *2. Utilisation*

L'installation est très simple et guidée en arrivant sur leur site ou en recevant une invitation par mail pouvant contenir un message en plus du lien.

Les démarches sont expliquées et détaillées et la prise en main est intuitive avec une notice bien conçue qui en la lisant permet d'augmenter son stockage initial de 2 GB en version gratuite. Pour partager des documents, des invitations contenant un lien sont transmises ; chaque invitation acceptée avec l'installation du logiciel augmente la capacité de notre compte de 250 Mo dans la limite de 8 Go.

Le partage est aisé puisqu'il y a la possibilité de synchroniser son Dropbox avec ses comptes Gmail et/ou Facebook ce qui permet d'avoir son répertoire de contacts à portée de main. Enfin un de ces avantages est qu'il est utilisable sur simple connexion à internet quel que soit l'endroit où l'on se trouve et le matériel informatique à notre disposition.

## *3. Utilisation en classe*

Dropbox permet d'avoir un lien direct entre la classe et le domicile sans passer par une clé USB ou un disque dur puisque des documents préparés au préalables, des travaux réalisés par des élèves peuvent être ouverts en classe et exploités via le vidéoprojecteur. De plus, des mutualisations avec des collègues peuvent s'opérer tout en conservant la main mise sur les documents publics et privés.

Enfin, un Dropbox de la classe pourrait être construit contenant la progression des élèves (travaux, projets, photos…) que les parents pourraient consulter à tout moment, mais aussi les élèves notamment en cas d'absence pour récupérer les cours manqués.